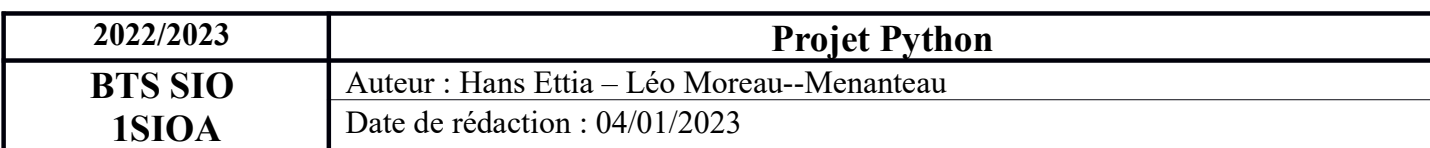

## Projet Python Etape 5

date = str(input("Qu'elle es le fichier log a convertir en csv")) #Affectation de la date a la variable date (demander a l'utilisateur)<br>file = "log\_proxy\_"+date+".txt" #creation d'une variable qui seras le nom du fichier lines = f. readlines () #affectation du contenus du fichier dans la variables lines<br>nblines = len (lines) #creation d'une variable égale au nombre de ligne dans les log for i in range (nblines):  $ineure = 11nessep[1]$ <br> $ip = 11nessep[1]$ <br> $url = 11nessep[4]$ uri = innessep[4]<br>result = date+","+heure+";"+ip+";"+url+"\n" #concaténation de la date + l'heure + l'adresse ip + de l'url<br>sortie.write(result) sortie.write(result)<br>f.close() #fermeture des fichiers<br>sortie.close()

D'abord on ouvre le fichier log, ensuite on traite ce fichier en séparant a a chaque espaces puis on prend les valeur qui nous intéresse c'est a dire l'ip l'url et l'heure.

Ensuite on les concaténatises pour les mettre dans un fichier loginfo.csv

Contenue du fichier log.csv :

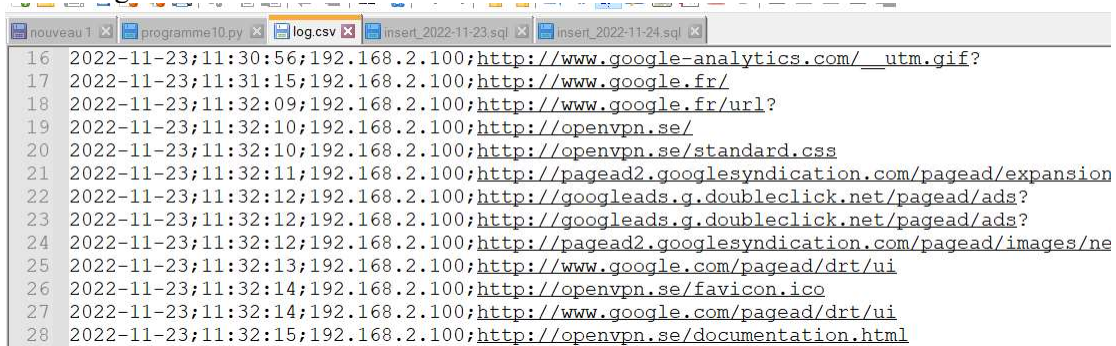